: EToys (Squeak), SqueakBot, BotsInc, Scratch...

: Sophie, OpenCroquet, Plopp... Web : Seaside, Aida, Komanche, Swazoo...

ネクト・スページ : オ ブ ジェクト・スページ アクセス  $(MySQL,$  $Post<sub>gre</sub>SQL$ ),  $(Glor<sub>p</sub>)$ .

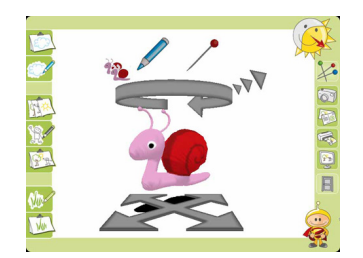

 $($  $\big($ 

**について : その** 

リフレクション : 言語がリフレクション能力を持つと

 $\mathcal{A}$  :  $\mathcal{A}$  :  $($   $)$ 

Plopp

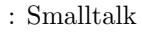

,我们的人的,我们的生活,我们的生活,我们的生活,我们的生活,我们的生活,我们的生活,我们的生活,我们的生活,我们的生活,我们的生活,我们的生活,我们的生活,我们的生活,我们的生活,我们就能在一起的,

- *•*  $\frac{1}{2}$  *•*  $\frac{1}{2}$  *<i>•*  $\frac{1}{2}$  *•*  $\frac{1}{2}$  *•*  $\frac{1}{2}$  *•*  $\frac{1}{2}$  *•*  $\frac{1}{2}$  *•*  $\frac{1}{2}$  *•*  $\frac{1}{2}$  *•*  $\frac{1}{2}$  *•*  $\frac{1}{2}$  *•*  $\frac{1}{2}$  *•*  $\frac{1}{2}$  *•*  $\frac{1}{2}$ 
	- http://stephane.ducasse.free.fr/Books.html
- $\bullet$  Smalltalk

– Smalltalk with Style (Edward Klimas, Suzanne Skublics and David A. Thomas, free)

- Smalltalk by Example: the Developer's Guide (Alec Sharp, free)
- *•* Squeak
	- Squeak by Example  $(2007, \text{free})$
	- Powerful Ideas in the Classroom (BJ Allen-Conn and Kim Rose)
- *•* European Smalltalk User Group conferences  $(ESUG)$ . 1993  $Smalltalker(Smalltalk)$

### http://www.esug.org/conferences

• STIC(
actors Smalltalk editors(?)

An-

 $An-$ 

. . . . . . . . . . . . . . . . . . . . . . . . . . . . . . . . . . . . . . . . . . . . . . . . . . . . . . . . . . . . . . . . . . . . . . . . . . . . . . . . . . . . . . . . . . . . . . . . . . . . . . . . . . . . . . . . . . . . . . . . . . . . . . . . . . . . . . .

nual conference, organised in North America by the STIC, an association with industrial actors and Smalltalk editors. http://www.smalltalksolutions.com/

#### Internet

. . . . . . . . . . . . . . . . . . . . . . . . . . . . . . . . . . . . . . . . . . . . . . . . . . . . . . . . . . . . . . . . . . . . . . . . . . . . . . . . . . . . . . . . . . . . . . . . . . . . . . . . . . . . . . . . . . . . . . . . . . . . . . . . . . . . . . .

- Squeak website: http://www.squeak.org
- *•* Wiki: http://wiki.squeak.org

# Smalltalk

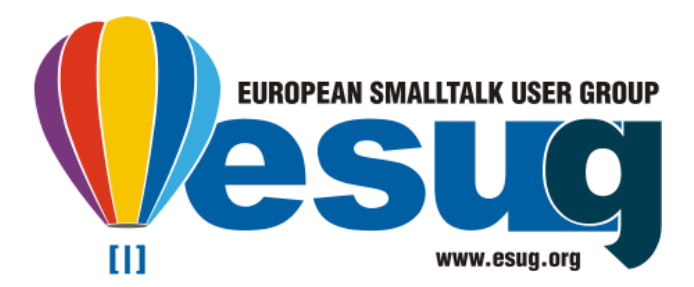

# $Smalltalk$

## Smalltalk

• <sub>•</sub> :  $\mathcal{O}(\mathcal{O}_\mathcal{O})$  , we are the set of  $\mathcal{O}(\mathcal{O}_\mathcal{O})$ 

 $15$ 

 $($ 

 $#abc$  123

(  $\qquad \qquad$  !)

: スーパクラスコンテキストでの現在のオブジェ

)

. . . . . . . . . . . . . . . . . . . . . . . . . . . . . . . . . . . . . . . . . . . . . . . . . . . . . . . . . . . . . . . . . . . . . . . . . . . . . . . . . . . . . . . . . . . . . . . . . . . . . . . . . . . . . . . . . . . . . . . . . . . . . . . . . . . . . . .

す。

•<br>• The state of the state of the state of the state of the state of the state of the state of the state of the  $Smalltalk$ 

 $Smalltalk$ 

nil : 未定義オブジェクト true false : : ブール値オブジェクト

self : : 現在のオブジェクト super :

,我们的人的,我们的生活,我们的生活,我们的生活,我们的生活,我们的生活,我们的生活,我们的生活,我们的生活,我们的生活,我们的生活,我们的生活,我们的生活,我们的生活,我们的生活,我们就能在一起的,

thisContext : : 現在のメソッドの実行時スタック

 $:= ($ *←*): 代入 ˆ  $($ *↑*): メソッドからの結果を返す | var1 var2 var3 | : 3  $a:$ a .  $\#(\text{abc } 123):$ 

. :  $\mathbb{R}^3$  is the state ; : メッセージのカスケード

 $[ \ ]$ :

"コメント " . ' 文字列 ' .

The message is based on a natural language, with a subject, a verb and complements.

> $, , ,$ ,  $\rightarrow$  $3$

array := Array new. array size.  $==$ > 0

new  $n$  $(Array)$ 2 array  $0 \qquad \qquad$ 

 $3 + 4$ ,  $==$ > 7 'Hello', ' World'. ==> 'Hello World'

 $+$  3  $4$ ,  $'$ Hello' World'

'Smalltalk' allButFirst: 5. ==> 'talk'  $3 \text{ to: } 10 \text{ by: } 2. = \text{>}$  Interval  $3,5,7,9$ 

allButFirst: 5 'talk' 2  $\overline{a}$ 3 , 5 , 7 , 9 のコレクションを

# $\label{eq:small}\tag{IDE} \begin{split} \text{Smalltalk} \end{split}$

 $(\mathrm{IDE})$ Smalltalk API

• *•*  $\sim$  *7*  $\sim$  *7*  $\sim$  *7*  $\sim$  *7*  $\sim$  *7*  $\sim$  *7*  $\sim$ 

• **•**  $\mathbf{v} = \mathbf{v} \cdot \mathbf{v}$ *•* オブジェクトインスペクタ

*•* などなど

*•* デバッガ

× □ SequenceableCollection Hierarchy: SequenceableCollection ProtoObject<br>Object<br>Collection collectWithIndex \* collect:<br>\* collect: from:to:<br>\* combinations: atATimeDo: accessing comparing SequenceableCollectio converting ArrayedCollection<br>Array<br>ActionSequence converting<br>enumeratin doWithIndex: towiningex.<br> ♦ do:<br> • do:displayingProgress:<br> • do:soppratedBw explorer rexplorer<br>removing<br>testing · do:separatedBy instance ? class sma 5/12/2000 11:56 ¥ SequenceableCollection ¥ enumerating ¥ 2 implementors ¥ in no browse hierarchy variables implementors inheritance senders versions **accommodal control of the separated By:** separatorBlock<br>"Evaluate the elementBlock for all elements in the receiver,<br>and evaluate the separatorBlock between." 1 to: self size do: [index |<br>| index = 1 ifFalse: [separatorBlock value].<br>| elementBlock value: (self at: index)] Squeak

Smalltalk

Squeak : フリーで、オープンソース、マルチプラット

'

. . . . . . . . . . . . . . . . . . . . . . . . . . . . . . . . . . . . . . . . . . . . . . . . . . . . . . . . . . . . . . . . . . . . . . . . . . . . . . . . . . . . . . . . . . . . . . . . . . . . . . . . . . . . . . . . . . . . . . . . . . . . . . . . . . . . . . .

1

Visual Works :  $\mathcal{O}(\mathcal{O}_\mathcal{P})$  , where  $\mathcal{O}_\mathcal{P}$  is the set of  $\mathcal{O}_\mathcal{P}$ 

Gemstone :  $\mathcal{L}(\mathcal{L}(\math$ 

: GNU Smalltalk, Smalltalk/X, SyX, VA Smalltalk, Dolphin. . .